<span id="page-0-0"></span>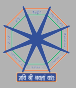

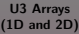

Mr. J. Mishra MGCUB, INDIA

**[Objectives](#page-2-0)** 

[Introduction](#page-3-0)

[Declaration and](#page-4-0) Initialization

[Manipulation](#page-6-0)

[Operations on](#page-7-0) Arrays

[Array Example](#page-8-0)

[Exercise](#page-12-0)

[References](#page-13-0)

### Arrays-I Arrays (1D and 2D)

Course: BTech in CSE Course Name: Programming for Problem Solving Course Code: Semester: II Session: 2019-20

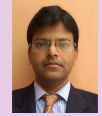

**ロンスタンス ミンス ミング ミックダウ** 

Mr. Joynath Mishra Assistant Professor (Guest) Department of Computer Science and Information Technology

> Mahatma Gandhi Central University Bihar, INDIA

> > May 31, 2020

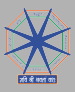

## **Outline**

U3 Arrays [\(1D and 2D\)](#page-0-0)

Mr. J. Mishra MGCUB, INDIA

**[Objectives](#page-2-0)** 

[Introduction](#page-3-0)

[Declaration and](#page-4-0) Initialization

[Manipulation](#page-6-0)

[Operations on](#page-7-0) Arrays

[Array Example](#page-8-0)

[Exercise](#page-12-0)

[References](#page-13-0)

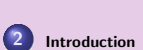

1 [Objectives](#page-2-0)

3 [Declaration and Initialization](#page-4-0)

御 マニッマミック ミックタベ

 $\Box$ 

4 [Manipulation](#page-6-0)

5 [Operations on Arrays](#page-7-0)

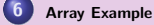

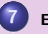

**[Exercise](#page-12-0)** 

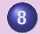

8 [References](#page-13-0)

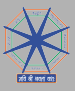

## <span id="page-2-0"></span>**Objectives**

U3 Arrays [\(1D and 2D\)](#page-0-0)

Mr. J. Mishra MGCUB, INDIA

**[Objectives](#page-2-0)** 

[Introduction](#page-3-0)

[Declaration and](#page-4-0) Initialization

[Manipulation](#page-6-0)

[Operations on](#page-7-0) Arrays

[Array Example](#page-8-0)

[Exercise](#page-12-0)

[References](#page-13-0)

### **Objectives**

- **O** Concept of array
- **O** Study on declaration and initialization of array

押っ マニッマミ

 $\Box$ 

 $\rightarrow$   $\equiv$   $\curvearrowleft$  and

- O Operations on array
- **O** Study on 1D and 2D array

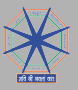

# <span id="page-3-0"></span>Introduction[\[1\]](#page-13-1),[\[2\]](#page-13-2),[\[3\]](#page-13-3)

U3 Arrays [\(1D and 2D\)](#page-0-0)

#### Mr. J. Mishra MGCUB, INDIA

**[Objectives](#page-2-0)** 

[Introduction](#page-3-0)

[Declaration and](#page-4-0) Initialization

[Manipulation](#page-6-0)

[Operations on](#page-7-0) Arrays

[Array Example](#page-8-0)

[Exercise](#page-12-0)

[References](#page-13-0)

#### Introduction

- **O** Collection of similar type of primitive data type
- $\bullet$ Addressed by a common variable name
- Homogeneous continous memory location  $\bullet$
- 0 Array data types: char, int, float, double
- Randomly accessed elements by indices (subscript value starts from 0)

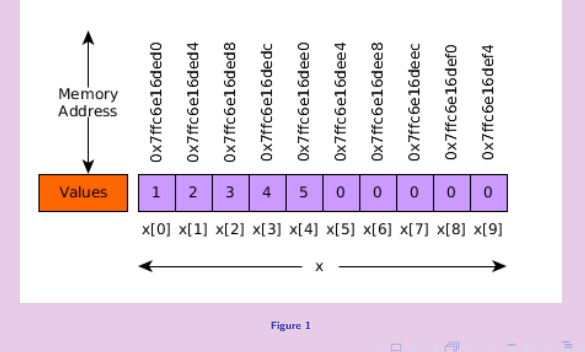

 $QQQ$ 

Ξ

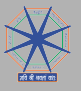

# <span id="page-4-0"></span>Declaration and Initialization

### One Dimensional Array

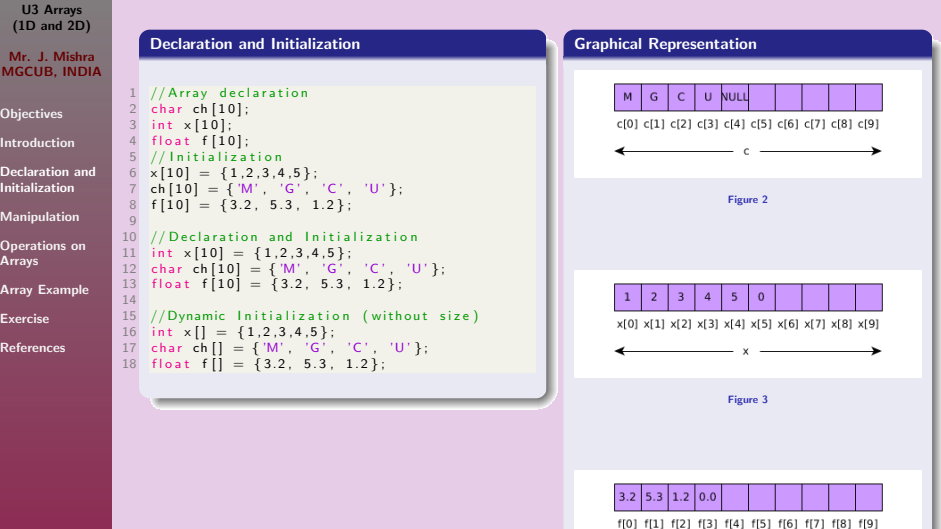

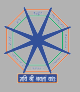

# <span id="page-5-0"></span>Declaration and Initialization (Contd...)

### Two Dimensional Array

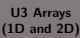

Mr. J. M MGCUB, I

**[Objectives](#page-2-0)** 

Introductio

Declaration Initialization

Manipulatio

**Operations** Arrays

**Array Exam** 

[Exercise](#page-12-0)

[References](#page-13-0)

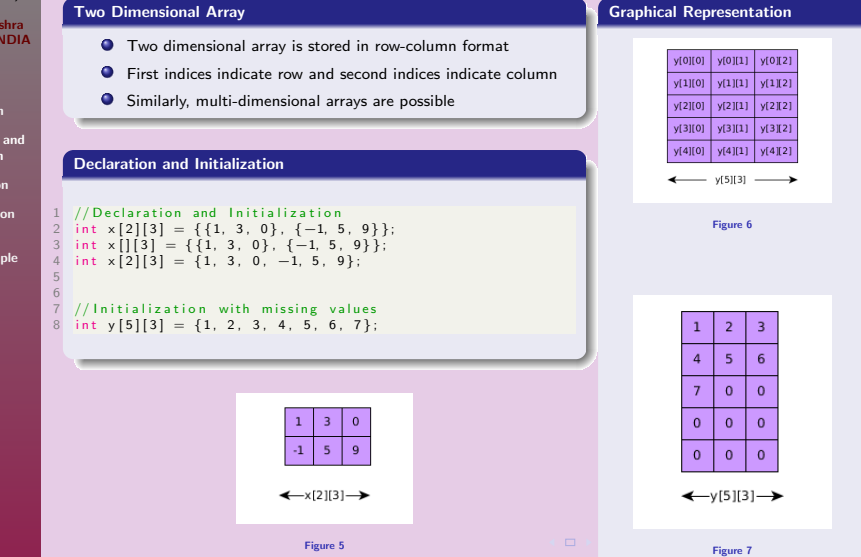

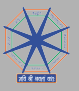

## <span id="page-6-0"></span>Manipulation

### One and Two Dimensional Array

#### U3 Arrays [\(1D and 2D\)](#page-0-0)

#### Mr. J. Mishra MGCUB, INDIA

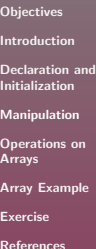

#### Array Element Manipulation **Output** 1  $\#$ include  $\lt$ stdio.h $>$ 2 int main()  $int$  main ()  $\frac{3}{4}$  $int x[10] = \{1, 2, 3, 4, 5\};$ 5 6 printf ("Entered array is:");<br>7 for (int i=0; x[i]!=0; i++) 7 for (int i=0;  $x[i]!=0$ ; i++)<br>8 printf("\t%d",  $x[i]$ ):  $print(f' \setminus t\%d" \times [i])$ : 9  $\begin{array}{c} 10 \\ 11 \end{array}$  $11$  // Print stored value at  $x$  [2]<br> $12$  printf ("\nThird value of x: 12 p r i n t f ( "\nT hi r d v a l u e o f x :\ t%d" , x [ 2 ] ) ; 13  $\begin{array}{|c|} \hline 14 \\ \hline 15 \\ \hline \end{array}$ 15 //Sum of two elements<br>16 int sum =  $x[1] + x[3]$ 16 int sum =  $x[1] + x[3]$ ;<br>17 printf("\nSum of two e  $print f('\\nSum of two elements:\\ t%d" . sum)$ ; 18  $\begin{array}{|c} 19 \\ 20 \end{array}$ // Storing value in array  $\frac{21}{22}$ <br> $\frac{23}{24}$  $x [3] = 24$ ; printf ("\nNew value of  $x[3]: \t{6d"$ ,  $x[3]$ ; 24 printf  $("\n')$  ;<br>25 printf  $(" \n'Adc$ 25 printf ("\nAddress of array: \t%p", &x);<br>26 printf ("\nStarting address of array: \t" 26 printf ("\n Starting address of array: \t%p", &x [0] );<br>27 printf ("\n Last address of array: \t%p", &x [9] );  $print f("\\nLast address of array: \\t%p", \&x[9])$ :  $\overline{58}$  $29$  return  $0$ : 30 } 同

Entered array is: 1 2 3 4 5 Third value of x : 3 Sum of two elements: 6 New value of x[3]: 24

Address of array: 0x7ffc6e16ded0 Starting address of array: 0x7ffc6e16ded0 Last address of array: 0x7ffc6e16def4

 $\equiv$ 

后  $\Omega$ 

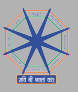

## <span id="page-7-0"></span>Operations on Arrays

U3 Arrays [\(1D and 2D\)](#page-0-0)

Mr. J. Mishra MGCUB, INDIA

**[Objectives](#page-2-0)** 

[Introduction](#page-3-0)

[Declaration and](#page-4-0) Initialization

[Manipulation](#page-6-0)

[Operations on](#page-7-0) Arrays

[Array Example](#page-8-0)

[Exercise](#page-12-0)

[References](#page-13-0)

#### **Traversal**

**O** Processing each element in the array or list

#### **Search**

- **O** Find a location and value with given key in array
- Algorithms: linear search, binary search

#### Insertion

Adding a new value to array at start, middle, end location

#### Deletion

Removing a value from array at start, middle, end loaction

#### **Sorting**

- $\bullet$ Arranging elements in ascending or descending order
- Algorithms: Insertion, Bubble, Quick sort

### Merging

**O** Compibing two list or arrays

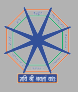

### <span id="page-8-0"></span>Array Example

### Example 1

#### U3 Arrays [\(1D and 2D\)](#page-0-0)

#### Mr. J. Mishra MGCUB, INDIA

**[Objectives](#page-2-0)** [Introduction](#page-3-0) [Declaration and](#page-4-0) Initialization

[Manipulation](#page-6-0)

[Operations on](#page-7-0) Arrays [Array Example](#page-8-0)

[Exercise](#page-12-0)

[References](#page-13-0)

### Average Temperature (1D Array)

```
1 /*Average temperature of a week*/<br>2 #include <stdio.h>
 2 \#in clude \ltstdio .h >3 int main ()
 \frac{3}{4} int main ()
 4 \t5\begin{matrix}5\\6\end{matrix} int i;
 \begin{array}{cc} 6 & \text{float average, temp[7], total;} \\ 7 & \text{printf("Please enter seven dav}) \end{array}printf (" Please enter seven days temperature:\langle t'' \rangle:
 8
9 for (i = 0; i < 7; i++)<br>10 scanf ("%f" , d)\text{scanf}(' %f" &temp [i] :
\frac{11}{12}12 for (i=0; i < 7; i++)<br>13 total = totatotal = total + temp[i];\frac{14}{15}average = total / 7;\frac{16}{17}17 printf ("Seven days average temperature: %f", average);<br>18 return 0:
         return 0:
19 }
```
### **Output**

Please enter seven days temperature: 12 12 13 22 12 13 14 Seven days average temperature: 14.000000

同

 $\equiv$ 

E.  $OQ$ 

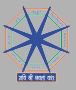

# Array Example

## Example 2

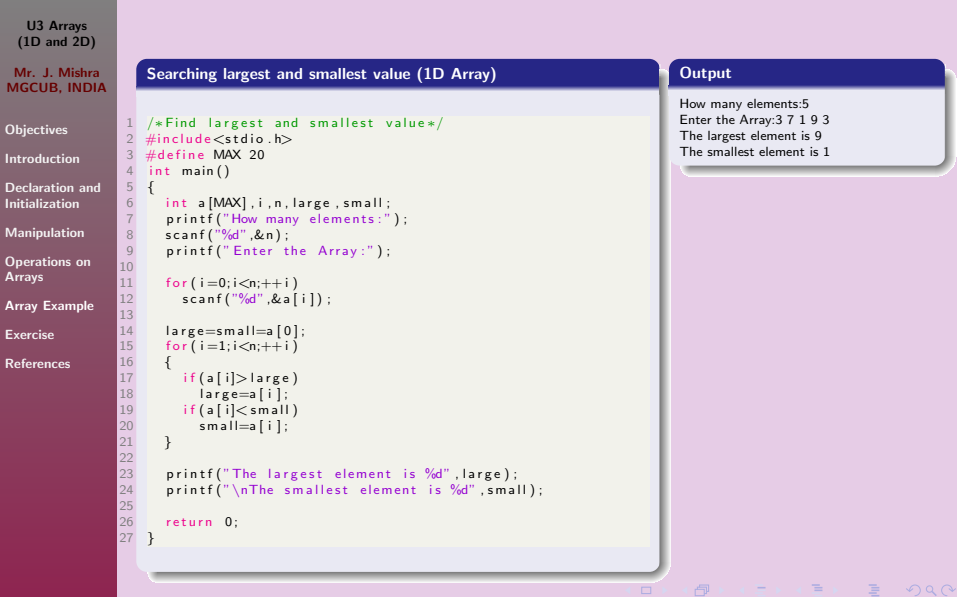

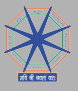

U3 Arrays

M Obj Intr

Ma

Exe Ref

# Array Example

## Example 3

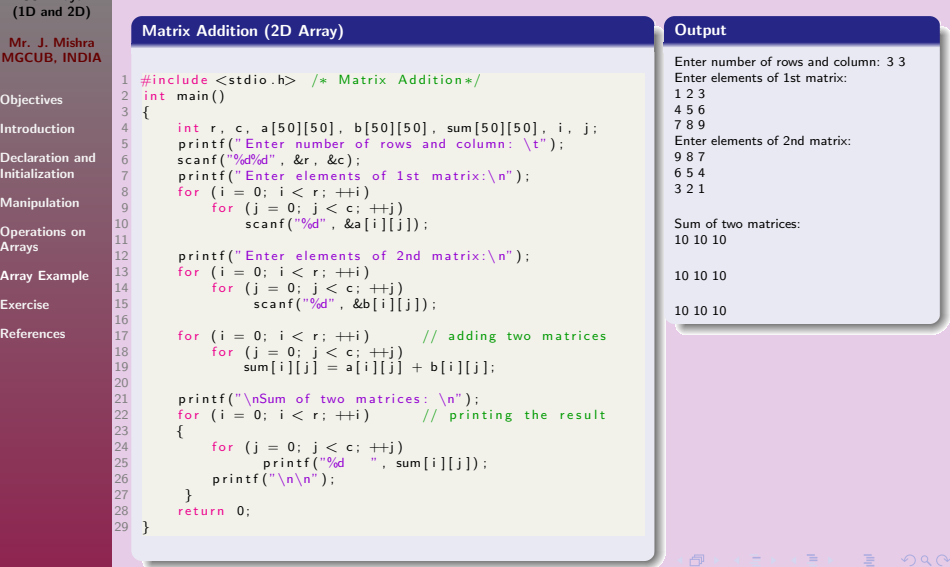

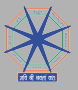

### Array Example

### Example 4

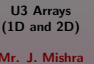

### Mr. J. Mishra MGCUB, INDIA

```
Objectives
Introduction
Declaration and
Initialization
Manipulation
Operations on
Arrays
Array Example
Exercise
```
 $\frac{3}{4}$ 

 $\begin{array}{c} 11 \\ 12 \end{array}$ 

 $\frac{14}{15}$ 

[References](#page-13-0)

### Transpose Matrix (2D Array)

```
1 #include <stdio.h> /* Transpose Matrix*/<br>2 int main()
     int main ( )
 4 int r, c, a [50] [50], i, j;<br>5 printf ("Enter number of row
 5 printf ("Enter number of rows and column: \langle t^n \rangle;<br>6 scanf ("%d%d", &r, &c):
 \begin{array}{lll} 6 & \text{scalar (}^{\text{10}}\%d\%d\%d\%, & \text{for, & \&c \} \\ 7 & \text{orient (}^{\text{10}}\text{Enter elements}) \end{array}7 print f (" Enter elements of 1st matrix: \n");<br>8 for (i = 0: i < r: ++i)
8 for (i = 0; i < r; +i)<br>9 for (i = 0; i < c)9 for (j = 0; j < c; ++j)<br>10 scanf("%d", &alilli
                             scalar, & a[i][j]);
```

```
12 printf ("\nTranspose matrix: \n\infty);<br>
13 for (i = 0; i < c; +\n{i})
           for (i = 0; i < c; +i)
```

```
15 for (j = 0; j < r; +j)<br>16 printf \binom{m}{2} a
16 printf ("%d "," a[j][i]);<br>17 printf ("\\n");
           printf \binom{n}{n} ;
```

```
\frac{18}{19}return 0:
20 }
```
#### **Output**

Enter number of rows and column: 2 4 Enter elements of 1st matrix: 1 2 3 4 5 6 7 8

AD A TO A TO I DAY

Transpose matrix:

```
1 5
```

```
2 6
```

```
3 7
```
4 8

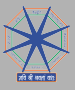

### <span id="page-12-0"></span>Exercise

U3 Arrays [\(1D and 2D\)](#page-0-0)

Mr. J. Mishra MGCUB, INDIA

**[Objectives](#page-2-0)** 

[Introduction](#page-3-0)

[Declaration and](#page-4-0) Initialization

[Manipulation](#page-6-0)

[Operations on](#page-7-0) Arrays

[Array Example](#page-8-0)

[Exercise](#page-12-0)

[References](#page-13-0)

#### Exercise

- Write a program to find the second largest value from an array.
- Write a program to find the substraction of two matrix.
- $\bullet$  Write a program to find the sum of two three dimensional vectors(i,j,k).

● > < = > < =

 $\equiv$ 

 $2Q$ 

 $\Box$ 

- Write a program to do a scalar multiplication to a matrix.
- Write a program to print an array in reverse order.
- Write a program to count the prime number in an array.

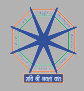

# <span id="page-13-0"></span>References I

<span id="page-13-3"></span><span id="page-13-2"></span><span id="page-13-1"></span>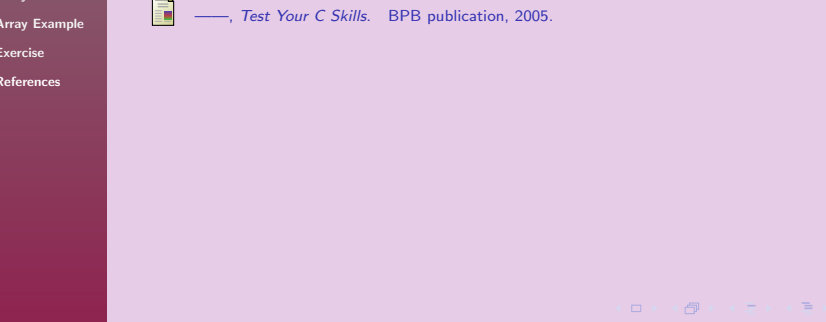

ロメ (部) < E > < E > 「旨」 のQ Q

<span id="page-14-0"></span>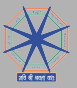

U3 Arrays [\(1D and 2D\)](#page-0-0)

Mr. J. Mishra MGCUB, INDIA

### Get in touch via...

**[Objectives](#page-2-0)** 

[Introduction](#page-3-0)

[Declaration and](#page-4-0) Initialization

[Manipulation](#page-6-0)

[Operations on](#page-7-0) Arrays

[Array Example](#page-8-0)

[Exercise](#page-12-0)

[References](#page-13-0)

 $\binom{1}{2}$  +91 9046174189

图: jaynath4025@gmail.com

Thank You...

**ロンスタンス ミンス ミング ミックダウ**